# metakeys.sty: A generic framework for extensible Metadata in  $\mathbb{F}\mathrm{F}\mathrm{F}\mathrm{X}^*$

Michael Kohlhase FAU Erlangen-Nürnberg <http://kwarc.info/kohlhase>

March 20, 2019

#### Abstract

The metakeys package is part of the STEX collection, a version of TEX/LATEX that allows to markup TEX/LATEX documents semantically without leaving the document format, essentially turning T<sub>E</sub>X/L<sup>A</sup>T<sub>E</sub>X into a document format for mathematical knowledge management (MKM).

This package supplies the infrastructure for extending STEX macros with OMDoc metadata. This package is mainly intended for authors of STEX extension packages.

## Contents

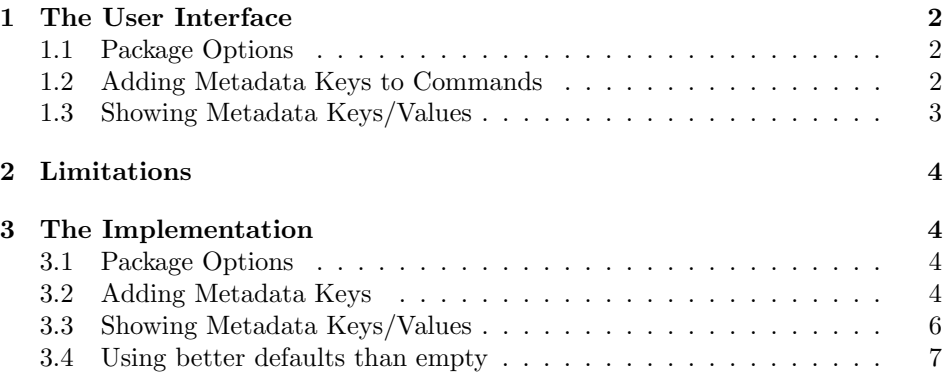

<sup>∗</sup>Version v0.9 (last revised 2019/03/20)

## <span id="page-1-0"></span>1 The User Interface

Many of the STEX macros and environments take an optional first argument which uses key/value pairs to specify metadata relations of the marked up objects. The metakeys package supplies the infrastructure managing these key/value pairs. It also forms the basis for the rdfmeta package which allows to use these for flexible, user-extensible metadata relations (see [\[Koh16\]](#page-7-0) for details).

#### <span id="page-1-1"></span>1.1 Package Options

showmeta The metakeys package takes a single option: showmeta. If this is set, then the metadata keys defined by the  $\add$ metakey are shown (see [1.3\)](#page-2-0)

#### <span id="page-1-2"></span>1.2 Adding Metadata Keys to Commands

Key/value pairs in STEX are organized in key groups: every STEX macro and environment that takes a key/value argument has an associated key group, and only keys that are registered in this group can be utilized. The metakeys package \addmetakey supplies the \addmetakey macro to add a new key to a key group: If  $\langle group \rangle$  is the name of a key group  $\langle key \rangle$  is a metadata keyword name, then

 $\ad$ ddmetakey $[\langle default \rangle]{\langle group \rangle}{\langle key \rangle}[\langle dual \rangle]$ 

registers  $\langle key \rangle$  in the metadata group  $\langle group \rangle$ , with an optional values  $\langle default \rangle$ and  $\langle dval \rangle$  for  $\langle key \rangle$ .  $\langle default \rangle$  is the default value for  $\langle key \rangle$ , if it is not specified, and  $\langle dval \rangle$  is the value  $\langle key \rangle$  gets, if  $\langle key \rangle$  is given without specifying a value. These two defaults are often used as

```
\addmetakey[false]{\langle group\rangle}{\langle key\rangle[true]
```
Then, the value of  $\langle key \rangle$  is false if  $\langle key \rangle$  is not given and true, if  $\langle key \rangle$  is specified without value. This is often the best way if we want to use  $\langle key \rangle$  as an indicator to have a feature of name  $\langle key \rangle$  (we can test that with  $\i{ifx\qquad qrowp@(\text{key})\text{true}}$ , if we prepared the macro \def\@true{true} earlier).

The keys registered for a metadata group can be used for defining macros \metasetkeys with a key/value arguments via the \metasetkeys macro, see for instance the the definition in Figure [1.](#page-2-1) This macro is used exactly like the \setkeys macro from the keyval package [\[Car99\]](#page-7-1), but integrates custom initialization and draft display functionality. This usage is mostly for package designers. There is another: If a macro or environment cannot be extended by an optional argument, e.g. because anther package already does so (e.g. the document environment is extended  $-$  by redefining it – by various packages, which causes problems), the  $\metast\eys$ macro can be used directly.

\addmetalistkey The \addmetalistkey macro is a variant of \addmetakey that adds a list-valued metadata key. The \addmetalistkey{foo}{val} in Figure [1](#page-2-1) would allows to use multiple occurrences of the val keys in the metadata argument of \foo, the values of the val keys are collected as a comma-separated list in the token

register \foo@vals. Note that the val key can also deal with comma-separated lists for convenience.

With these definitions in a used package<sup>[1](#page-2-2)</sup> an invocation of

\foo[type=bar,id=f4711,val=4,val=7,val={1,1}]

is formatted to id:f4711 type:bar

I have seen a foo of type bar with identifier f4711 and values 4, and 7, and 1, and 1!

```
\addmetakey{foo}{id}
\addmetakey{foo}{type}
\addmetakey[yes]{foo}{visible}
\addmetalistkey{foo}{val}
\def\@yes{yes}
\newcommand\foo[1][]{\metasetkeys{foo}{#1}
\ifx\foo@visible\@yes % testing for visibility
I have seen a \emph{foo} of type \texttt{\foo@type} with identifier
\texttt\foo@id and values \texttt\foo@vals.
\let\@join=\relax\def\@thejoin{, and }
\@for\@I:=\foo@vals\do{\@join\@I\let\@join=\@thejoin}!
\fi}
```
Example 1: Defining a macro with metadata

#### <span id="page-2-0"></span>1.3 Showing Metadata Keys/Values

If the showmeta package option is set, the metakeys package sets an internal switch that shows the values of all keys specified with the \addmetakey macro. The default behavior is to write the key/value pairs into the margin as  $\langle key \rangle$ :  $\langle value \rangle$ . Package designers can customize this behavior by redefining the \metakeys@show@key and \metakeys@show@keys macro.

| \metakeys@show@key  | $\mathcal{L}(\mathcal{L}(\mathcal{L})) = \mathcal{L}(\mathcal{L}(\mathcal{L})) \leq \mathcal{L}(\mathcal{L}(\mathcal{L}))$ alows the a single key value pair, and |
|---------------------|----------------------------------------------------------------------------------------------------|
| \metakeys@show@keys | \metakeys@show@keys{ $\langle group \rangle$ }{ $\langle keys \rangle$ } shows the a list of keys metadata, by                                                    |
|                     | default we disregard the $\langle \text{group} \rangle$ and show $\langle \text{keys} \rangle$ in a margingar.                                                    |
|                     | For keys that should not be shown in this manner, the <b>\addmetakey</b> macro                                                                                    |
| \addmetakey*        | has a variant <b>\addmetakey*</b> . Its behavior is exactly the same, only that it keeps                                                                          |
|                     | the key from being shown by the showneta option.                                                                                                    |
|                     | Note that setting the showmetre option will enable metadata presentation on                                                                                       |
|                     | the whole document. But sometimes we want to disable that, e.g. inside figures,                                                                                   |
|                     | where <b>\marginpar</b> is not allowed. Therefore the metakeys package provides the                                                                               |
| \hidemetakeys       | \hidemetakeys macro that reverses this. The \showmetakeys macro re-enables                                                                                        |
| \showmetakeys       | metadata presentation.                                                                                                    |
|                     |                                                                                                    |

<span id="page-2-2"></span> $^1\rm{Recall}$  that the  $\bf{@}$  character is only allowed in packages, where comma-separated lists can be iterated over e.g. by the \@for macro.

## <span id="page-3-0"></span>2 Limitations

In this section we document known limitations. If you want to help alleviate them, please feel free to contact the package author. Some of them are currently discussed in the STEX GitHub repository [\[sTeX\]](#page-7-2).

1. none reported yet

## <span id="page-3-1"></span>3 The Implementation

#### <span id="page-3-2"></span>3.1 Package Options

We declare some switches which will modify the behavior according to the package options. Generally, an option xxx will just set the appropriate switches to true (otherwise they stay false). First we have the general options

```
1 (*package)
```

```
2 \newif\ifmetakeys@showmeta\metakeys@showmetafalse
```

```
3 \DeclareOption{showmeta}{\metakeys@showmetatrue}
```
- 4 \DeclareOption\*{}
- 5 \ProcessOptions

We build on the keyval package which we first need to load. For LaTeXML, we also initialize the package inclusions.

```
6 \RequirePackage{keyval}[1997/11/10]
```

```
7 \RequirePackage{etoolbox}
```
#### <span id="page-3-3"></span>3.2 Adding Metadata Keys

```
\addmetakey The \addmetakey macro looks at the next character and invokes helper macros
             accordingly.
```
8 \newcommand\addmetakey{\@ifstar\addmetakey@star\addmetakey@nostar}%

\addmetakey@star \addmetakey@star takes care of the starred form of \addmetakey. An invocation of \addmetakey@star{ $\{default\}$ }{ $\gamma$ inacro first extends the \metakeys@clear@\group\@keys macro then defines the key  $\langle key \rangle$  with the \define@key macro from the keyval package. This stores the key value given in the local macro  $\langle \langle \textit{group} \rangle \mathcal{Q} \langle \textit{key} \rangle$ .

```
9 \newcommand\addmetakey@star[3][]{%
10 \@ifnextchar[{%
11 \addmetakey@star@aux[#1]{#2}{#3}%
12 }{%
13 \addmetakey@star@aux[#1]{#2}{#3}[]%
14 }%
15 }%
16 \def\addmetakey@star@aux[#1]#2#3[#4]{%
17 \metakeys@ext@clear@keys{#2}{#3}{#1}%
18 \metakeys@initialize@showkeys{#2}%
```

```
19 \define@key{#2}{#3}[#4]{%
```

```
20 \csxdef{#2@#3}{##1}%
                           21 }%
                           22 }%
      \addmetakey@nostar \addmetakey@nostar takes care of the no-starred form of \addmetakey by first
                           extending the \text{mets}(\text{group})@showkeys macro which contains those keys that
                           should be shown and then calling \addmetakey@star.
                           23 \newcommand\addmetakey@nostar[3][]{%
                           24 \metakeys@ext@showkeys{#2}{#3}%
                           25 \addmetakey@star[#1]{#2}{#3}%
                           26 }%
            \mathcal{G}(group) clears\mathcal{G}(group) clears/presets the key of \langle group \rangle via \clear@group\rangle@keys,
                           (if the showmeta option is set) shows them, and then sets the keys via keyvals
                           \setkeys command.
                           27 \newcommand\metasetkeys[2]{%
                           28 \@nameuse{clear@#1@keys}%
                           29 \setkeys{#1}{#2}%
                           30 \ifmetakeys@showmeta%
                           31 \edef\@@keys{\@nameuse{#1@showkeys}}%
                           32 \metakeys@show@keys{#1}{%
                           33 \@for\@I:=\@@keys\do{%
                           34 \metakeys@show@keyval{#1}{\@I}%
                           35 }%
                           36 }%
                           37 \fi%
                           38 }%
\mathcal{E}\left\{ \frac{\langle key \rangle}{\langle key \rangle} \right\} extends (or sets up if
                           this is the first \addmetakey for \langle group \rangle the \clear@\langle group \rangle@keys macro to set
                           the default value \langle default \rangle for \langle key \rangle. The \clap{{\text{clear}}@ \langle group \rangle} (expansion is used in
                           the generic \metasetkeys macro below. The variant \@metakeys@ext@clear@keys
                           is provided for use in the sref package.
                           39 \newrobustcmd\metakeys@ext@clear@keys[3]{%
                           40 \@metakeys@ext@clear@keys{#1}{#1@#2}{#3}%
                           41 }%
                           42 \newrobustcmd\@metakeys@ext@clear@keys[3]{%
                           43 \@ifundefined{clear@#1@keys}{%
                           44 \csgdef{clear@#1@keys}{\csgdef{#2}{#3}}%
                           45 }%
                           46 {\expandafter\gappto\csname clear@#1@keys\endcsname{\csgdef{#2}{#3}}}%
                           47 }%
         \addmetalistkey
                           48 \newrobustcmd\addmetalistkey{%
                           49 \@ifstar\addmetalistkey@star\addmetalistkey@nostar%
                           50 }%
                           51 \newrobustcmd\addmetalistkey@star[3][]{%
```

```
52 \metakeys@ext@clear@keys{#2}{#3}{#1}%
```

```
53 \metakeys@initialize@showkeys{#2}%
54 \csgdef{#2@#3s}{}%
55 \define@key{#2}{#3}[#1]{%
56 \ifcsempty{#2@#3s}{%
57 \csgdef{#2@#3s}{##1}%
58 }{%
59 \csxdef{#2@#3s}{\csuse{#2@#3s},##1}%
60 }%
61 }%
62 \mathcal{Y}_{\bullet}^{\prime}63 \newrobustcmd\addmetalistkey@nostar[3][]{%
64 \metakeys@ext@showkeys{#2}{#3}%
65 \addmetalistkey@star[#1]{#2}{#3}%
66 }%
```
## <span id="page-5-0"></span>3.3 Showing Metadata Keys/Values

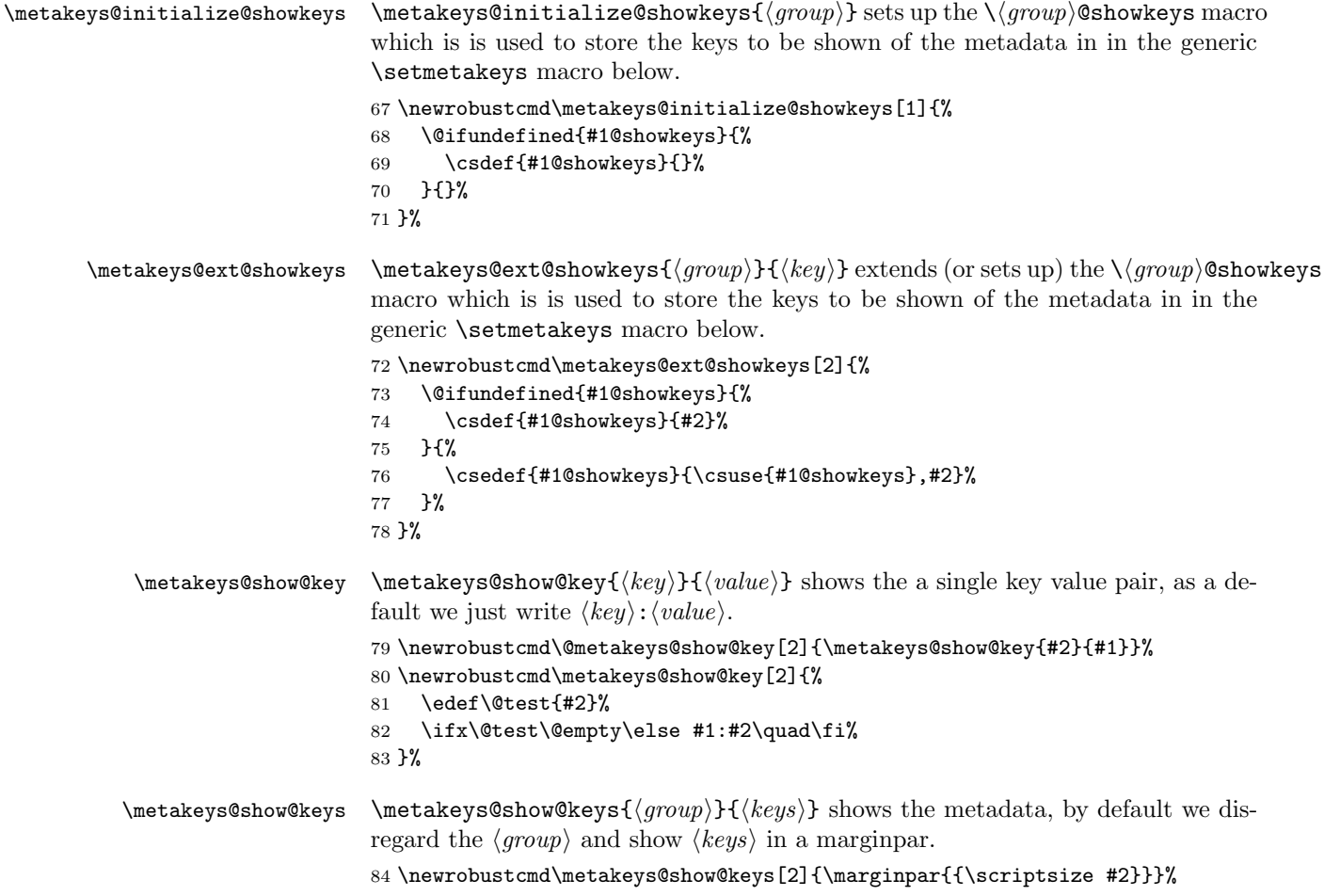

```
\metakeys@show@keyval \metakeys@show@keyval{\gamma}\meta{key} shows the key/value pair of a
                              given key \langle key \rangle.
                              85 \newrobustcmd\metakeys@show@keyval[2]{%
                              86 \expandafter\@metakeys@show@key\csname #1@#2\endcsname{#2}%
                              87 }%
              \showmetakeys
                              88 \newrobustcmd\showmetakeys{\metakeys@showmetatrue}%
              \hidemetakeys
                              89 \newrobustcmd\hidemetakeys{\metakeys@showmetafalse}%
                              3.4 Using better defaults than empty
             \addmetakeynew \addmetakeynew is an experimental version of \addmetakey which gives \omd@unspecified
                              as an optional argument, so that it is used as the default value here and then test
                              for it in \omfidus. But unfortunately, this does not work yet.
                              90 \newrobustcmd\addmetakeynew[3][]{%
                              91 \metakeys@ext@clear@keys{#2}{#3}{#1}%
                              92 \define@key{#2}{#3}{%
                              93 \csgdef{#2@#3}{##1}%
                              94 }%
                              95 }%
EdN:1 metakeys@unspecified An internal macro for unspecified values. It is used to initialize keys.<sup>1</sup>
                              96 \newrobustcmd\metakeys@unspecified{an metakeys-defined key left unspecified}%
              \metakeysifus This just tests for equality of the first arg with \metakeys@unspecified
                              97 \newrobustcmd\metakeysifus[4]{%
                              98 \message{testing #1@#2=\csname#1@#2\endcsname}%
                              99 \expandafter\ifx\csname #1@#2\endcsname\metakeys@unspecified{#3}\else{#4}\fi%
                             100 }%
                             101 \langle/package\rangle
```
 $1_{\text{EDNOTE:}}$  MK: we could probably embed an package error or warning in here

## Change History

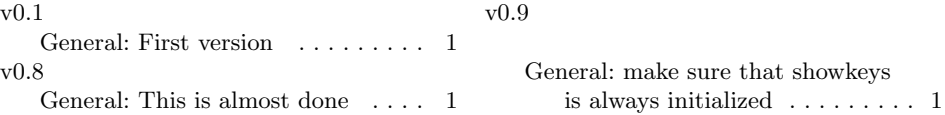

# References

- <span id="page-7-1"></span>[Car99] David Carlisle. The keyval package. Part of the TEX distribution. The Comprehensive TEX Archive Network. 1999. URL: [https://www.tug.](https://www.tug.org/texlive/devsrc/Master/texmf-dist/doc/latex/graphics/keyval.pdf) [org/texlive/devsrc/Master/texmf- dist/doc/latex/graphics/](https://www.tug.org/texlive/devsrc/Master/texmf-dist/doc/latex/graphics/keyval.pdf) [keyval.pdf](https://www.tug.org/texlive/devsrc/Master/texmf-dist/doc/latex/graphics/keyval.pdf).
- <span id="page-7-0"></span>[Koh16] Michael Kohlhase. RDFa Metadata in L<sup>AT</sup>EX. Tech. rep. Comprehensive TEX Archive Network (CTAN), 2016. url: [http://mirror.ctan.org/](http://mirror.ctan.org/macros/latex/contrib/stex/sty/rdfmeta/rdfmeta.pdf) [macros/latex/contrib/stex/sty/rdfmeta/rdfmeta.pdf](http://mirror.ctan.org/macros/latex/contrib/stex/sty/rdfmeta/rdfmeta.pdf).
- <span id="page-7-2"></span>[sTeX] KWARC/sTeX. URL: <https://github.com/KWARC/sTeX> (visited on  $05/15/2015$ .